# **ГАОУ ВО «Дагестанский государственный университет народного хозяйства»**

*Утверждена решением Ученого совета ДГУНХ, протокол № 10 от 30 мая 2017 г.*

# **Кафедра «Информационные технологии и информационная безопасность»**

# **МЕТОДИЧЕСКИЕ УКАЗАНИЯ ПО ВЫПОЛНЕНИЮ КУРСОВОГО ПРОЕКТА**

## **по дисциплине «Вычислительные системы, сети и телекоммуникации»**

**для студентов направления подготовки 09.03.03 Прикладная информатика, профиль «Прикладная информатика в экономике»**

**Формы обучения – очная, заочная**

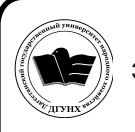

 ДОКУМЕНТ ПОДПИСАН ЭЛЕКТРОННОЙ ПОДПИСЬЮ

Сертификат: 01D74C9001F08320000000072C4B0002 Владелец: Бучаев Ахмед Гамидович Действителен: с 19.05.2021 до 19.05.2022

**Махачкала 2017**

**Составители:** Галяев Владимир Сергеевич, кандидат физико-математических наук, доцент, доцент кафедры «Информационные технологии и информационная безопасность» ДГУНХ, Гасанова Зарема Ахмедовна, кандидат педагогических наук, зам. зав.кафедрой «Информационные технологии и информационная безопасность» ДГУНХ.

**Внутренний рецензент -** Раджабов Карахан Якубович, кандидат экономических наук, доцент, декан факультета информационные технологии и управления.

**Внешний рецензент –** Гаджиев Насрулла Курбанмагомедович, кандидат экономических наук, доцент, заместитель декана по научной работе факультета информатики и информационных технологий Дагестанского государственного университета.

**Представитель работодателя** - Сайидахамедов Сайидахмед Сергеевич, генеральный директор «Текама».

Методические указания по выполнению курсового проекта рекомендованы студентам факультета «Информационные технологии и программирование» с целью оказания помощи в выполнении и защите курсовых проектов. В указаниях приведены основные требования к курсовым проектам, правила оформления проектов, рекомендации по подготовке к защите. Методические указания могут быть также полезны преподавателям, осуществляющим научное руководство студентами.

Методические указания по выполнению курсового проекта по дисциплине «Вычислительные системы, сети и телекоммуникации» для студентов направления подготовки 09.03.03 Прикладная информатика, профиль «Прикладная информатика в экономике» размещены на официальном сайте [www.dgunh.ru](http://www.dgunh.ru/)

Галяев В.С., Гасанова З.А. Методические указания по выполнению курсового проекта по дисциплине «Вычислительные системы, сети и телекоммуникации» для студентов направления 09.03.03 Прикладная информатика, профиль «Прикладная информатика в экономике». – Махачкала: ДГУНХ, 2017 – 18 с.

Рекомендованы к утверждению Учебно-методическим советом ДГУНХ 29.05. 2017 г.

Рекомендованы к утверждению руководителем основной профессиональной образовательной программы высшего образования – программы бакалавриата по направлению подготовки 09.03.03 Прикладная информатика, профиль «Прикладная информатика в экономике», к.э.н., доцентом Раджабовым К.Я.

Одобрены на заседании кафедры «Информационные технологии и информационная безопасность» 25 мая 2017 г., протокол № 10.

## **Содержание**

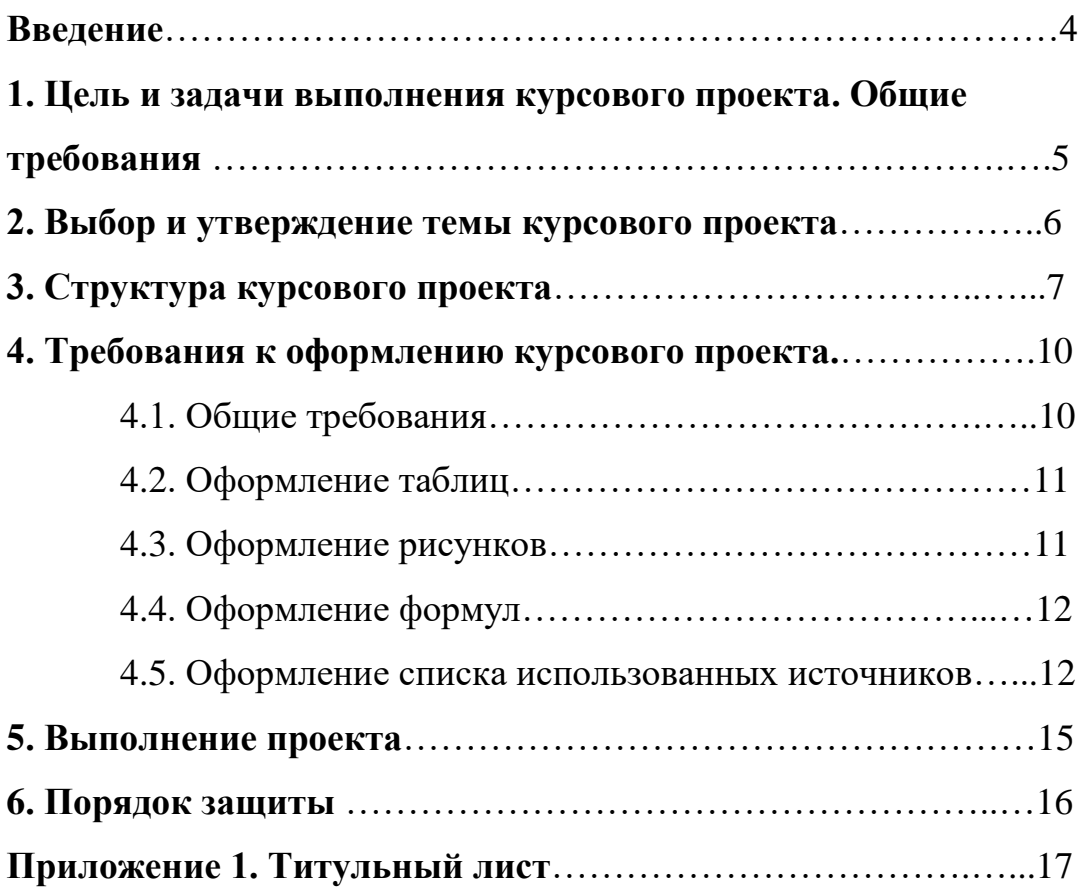

#### **Введение**

Курсовой проект является одним из важнейших видов деятельности учебного процесса и выполняется студентами в соответствии с учебными планами. Курсовые проекты выполняются в рамках определенного учебного курса, расширяя и углубляя знания студента в предметной области учебного курса, а также позволяют выстраивать межпредметные связи, так как студентом будут использоваться знания, умения и навыки из других учебных дисциплин.

Подготовка курсового проекта направлена на развитие и закрепление у студентов навыков творческого и всестороннего анализа научной, методической и специальной литературы по выбранной проблематике; выработку умений грамотно и убедительно излагать материал, четко формулировать теоретические обобщения, выводы и рекомендации.

В результате успешной защиты курсового проекта студент получает допуск к сдаче экзамена по учебной дисциплине, к которой прикреплен курсовой проект.

По направлению подготовки 09.03.03 Прикладная информатика, профиль «Информационные системы в экономике» курсовые проекты выполняются по следующим дисциплинам:

1 курс (2 семестр) – «Информатика и программирование»;

2 курс (4 семестр) – «Вычислительные сети и системы телекоммуникации»;

3 курс (6 семестр) – «Программная инженерия».

Методические указания рекомендованы студентам факультета «Информационные технологии и управление» и управления с целью оказания помощи в выполнении и защите курсовых проектов. В указаниях приведены основные требования к курсовым проектам, правила оформления работ, рекомендации по подготовке к защите. Методические указания могут быть также полезны преподавателям, осуществляющим научное руководство студентами.

## **1.ЦЕЛЬ И ЗАДАЧИ ВЫПОЛНЕНИЯ КУРСОВОГО ПРОЕКТА. ОБЩИЕ ТРЕБОВАНИЯ.**

Целью курсового проекта является закрепление, углубление и специализация знаний и навыков студента в предметной области учебного курса, к которому прикреплен курсовой проект.

Задачами курсового проектирования являются:

- самостоятельное исследование актуальных вопросов профессиональной деятельности;
- изучение и использование современных информационных технологий в различных областях деятельности;
- систематизация, закрепление и расширение теоретических знаний по учебным дисциплинам;
- углубление навыков ведения студентом самостоятельной исследовательской работы, работы с различной справочной и специальной литературой.

Качество выполнения курсового проекта определяется тем, насколько студент овладел навыками сбора исходной информации, ее обработки, анализа, а также формулировки научно-обоснованных выводов, содержащихся в предлагаемых решениях

#### **2. ВЫБОР И УТВЕРЖДЕНИЕ ТЕМЫ КУРСОВОГО ПРОЕКТА.**

Тематика курсовых проектов разрабатывается выпускающей кафедрой – кафедрой «Информационные технологии и информационная безопасность», рассматривается и утверждается на заседании кафедры. Перечень тем курсовых проектов ежегодно обновляется не менее чем на 95%.

Студенту предоставляется право выбора темы курсового проекта. Студент выбирает тему, как правило, из объявленного перечня, но также имеет право предложить свою тему с обоснованием целесообразности ее разработки.

Формулировка темы курсового проекта должна быть краткой, отражать *основное содержание, суть работы.* Тема курсового проекта должна быть абсолютно одинаковой во всех документах - в приказе ректора о закреплении тем курсовых проектов, на титульном листе курсового проекта.

Руководитель курсового проекта по представлению кафедры закрепляется тем же приказом, в котором закрепляется тематика курсовых проектов. Как правило, руководителем курсового проекта является преподаватель, ведущий занятия по той учебной дисциплине, за которой закреплен курсовой проект. В исключительных случаях (например, при большом количестве обучаемых по конкретной учебной дисциплине) допускается назначением руководителем курсовых проектов других преподавателей, достаточно компетентных в предметной области курсовой работы. Вопрос о распределении количества работ решается в начале учебного года при составлении профессорскопреподавательской нагрузки.

## **3. СТРУКТУРА КУРСОВОГО ПРОЕКТА.**

Курсовой проект имеет следующую структуру:

- 1. Титульный лист;
- 2. Оглавление;
- 3. Введение;
- 4. Основная часть;
- 5. Заключение;
- 6. Список использованной литературы и интернет-ресурсов;
- 7. Приложение.

*Титульный лист.* Содержание и оформление титульного листа утверждены в целом по институту. Пример оформления титульного листа приведен в приложении.

*Оглавление (содержание).* В нем приводятся все заголовки разделов курсового проекта и указываются страницы, с которых они начинаются. Заголовки оглавления должны точно повторять заголовки в тексте. Заголовки одинаковых ступеней рубрикации необходимо располагать друг под другом. Заголовки каждой последующей ступени смещают на 3-5 знаков вправо по отношению к заголовкам предыдущей ступени. Все заголовки начинают с прописной буквы без точки в конце. Последнее слово каждого заголовка соединяют отточием с соответствующим ему номером страницы в правом столбце оглавления.

Пример оформления оглавления приведен в приложении.

*Введение.* Во введении обосновывается актуальность избранной темы, степень ее научной и практической разработанности, определяются цели и задачи работы, ее значимость для науки и практики, объект и предмет исследования, формулируются задачи, которые необходимо решить для раскрытия темы, указывается степень научной разработанности проблемы,

которая характеризуется перечислением прошлых и современных, отечественных и зарубежных ученых, занимавшихся данной проблемой (обычно описывается та часть проблемы, которая наиболее полно исследована и другая часть, которая исследована, по мнению студента, недостаточно), методы исследования, структура курсового проекта.

*Основная часть курсового проекта,* как правило, состоит из трех параграфов. Допускается выделение в рамках параграфа значащих пунктов. Допускается увеличение количества параграфов, если того требует логика работы.

В основную часть курсового проекта следует включить:

- Описание и анализ предметной области: писание предметной области, анализ потоков информации, анализ функций сетевого приложения, аргументация выбора средств разработки
- Проектирование компьютерной сети: планирование сети; спецификация локальной вычислительной сети; схема соединения сетевого оборудования; теоретико - расчетная часть; планирование безопасности.
- Проектирование и реализация сетевого приложения: структура, архитектура сетевого приложения; описание схемы базы данных; функциональная схема и реализация сетевого приложения.

*Заключение.* Заключение должно содержать краткие выводы по результатам исследования, отражающие новизну и практическую значимость работы, предложения по использованию ее результатов, оценку техникоэкономической эффективности.

Также в заключение должна быть приведена конструктивная критика работы, выявлены слабые места исследования и приведены перспективы возможных дальнейших исследований.

*Список использованных источников* является составной частью работы, оформляется отдельным разделом с наименованием «Список использованных источников» без номера. Правила оформления списка приводятся ниже.

**Приложения.** В этом разделе приводятся расчетные, графические материалы (при значительном объеме вычислительных работ по проекту); формы документов, отражающих анализ производства и управления; рабочая проектная документация (положения, должностные инструкции, штатные расписания, формы документов и т.д.), а также другие материалы, использование которых в тексте расчетно-пояснительной записки перегружают ее и нарушает логическую стройность курсового проекта. Каждое приложение имеет свою нумерацию, которая вместе со словом «приложение» пишется в правом верхнем углу, а также имеет собственное название (например, Приложение 1, Приложение 2 и т.д.).

#### **4. ТРЕБОВАНИЯ К ОФОРМЛЕНИЮ КУРСОВОГО ПРОЕКТА**

#### **4.1. Общие требования.**

Курсовой проект должен содержать не менее 20 и не более 40 страниц текста (без приложений). Работа представляется на кафедру «Информационные технологии и информационная безопасность» в прошитом виде, в скоросшивателе.

Текст курсового проекта должен быть подготовлен в текстовом процессоре Microsoft Word и распечатан на одной стороне стандартного листа белой односортной бумаги формата А4. Поля страниц должны иметь следующие размеры: левое – 25 мм, страницы курсовой работы должны быть пронумерованы. Нумерация начинается с титульного листа, однако на титульном листе номер не ставится. Первой страницей, имеющей номер (номер "2") является «Содержание».

Основной текст работы набирается шрифтом Times New Roman размером 14 пунктов, с автоматической расстановкой переносов. Переносы в заголовках разделов, подразделов и пунктов, а также в названиях рисунков, таблиц и приложений не допускаются.

В основном тексте используется выравнивание по ширине.

Текст состоит из абзацев. Каждый абзац начинается с красной строки и включает самостоятельную мысль, которая состоит из одного или нескольких предложений. Красная строка начинается отступом вправо на 1,25 см. Отсутствие красных строк затрудняет чтение и понимание текста.

В текст работы могут быть включены формулы, таблицы, диаграммы, графики, иллюстрации. Правила их оформления будут рассмотрены ниже.

Сокращения в тексте, таблицах и рисунках не допускаются за исключением общепринятых сокращений (т. е., т. к., т. п., т. д., др.) и сокращений, для которых в тексте была приведена полная расшифровка.

#### **4.2. Оформление таблиц.**

Наиболее удобным способом представления числовых данных в работе являются таблицы.

Над правым верхним углом таблицы помещают надпись «Таблица» с указанием её порядкового номера. Таблицы должны иметь нумерация в пределах главы. *Например:* Таблица 2.3. (третья таблица второй главы).

Каждая таблица должна иметь название, которое помещается под словом «Таблица» и пишется с прописной буквы.

На все таблицы должны быть ссылки в тексте, при этом слово «таблица» в тексте пишут сокращённо, например: «… в табл. 2.3.».

Заголовки граф таблиц должны начинаться с прописной буквы, а подзаголовки – со строчной, если они составляют одно предложение с основным заголовком графы. Подзаголовки, имеющие самостоятельное значение, пишут с прописной буквы. Текст, всех строк таблицы, должен начинаться с прописной буквы.

При переносе части таблицы на следующую страницу в первой части таблицы необходимо пронумеровать все графы и повторить эту нумерацию на другой странице, при продолжении таблицы заголовок её на новом листе не повторяется.

Для содержимого таблиц используется одинарный интервал.

#### **4.3. Оформление рисунков.**

Все иллюстрации (чертежи, схемы, графики, диаграммы, фотографии) называются рисунками.

Рисунки обозначаются словом «Рис.» и нумеруются в пределах главы, то есть номер рисунка должен состоять из номера главы и порядкового номера рисунка, разделённых точкой. *Например*: Рис. 2.1 (первый рисунок второй главы).

Каждый рисунок должен иметь название. Подпись размещается под рисунком в одну строку с номером без сокращений слов, кроме общепринятых. Подпись к рисунку выравнивается по центру, печатается нежирным шрифтом размером 12 пунктов и при необходимости может быть продолжена на следующей строке Условные обозначения к рисунку помещаются между рисунком и его названием.

Графическое оформление дипломной работы может быть представлено в виде графиков, диаграмм, схем и т.д.

#### **4.4. Оформление формул.**

Все формулы, приводимые в работе, должны быть подготовлены средствами текстового процессора Microsoft Word или с помощью редактора формул Microsoft Equation.

Формулы пишутся и нумеруются арабскими цифрами в пределах главы, т.е. номер формулы состоит из номера главы и порядкового номера формулы, разделённых точкой, например: 1.3 (третья формула первой главы). Номер указывают с правой стороны листа на уровне нижней строки формулы и заключают его в круглые скобки. При ссылке в тексте на формулу необходимо указывать её полный номер в скобках.

#### **4.5. Оформление списка использованных источников.**

Общие правила литературных ссылок в тексте и оформления списка литературы состоят в следующем:

- список литературы является нумерованным, начиная с 1;
- в тексте ссылки на литературные источники даются в квадратных скобках, при этом НЕ ставится пробел как после открывающей скобки, так и перед закрывающей скобкой;
- допустимы ссылки на WEB-страницы, при этом в ссылке обязательно указывается дата обращения к данному ресурсу, в виде дд.чч.гггг.

Список литературы должен быть составлен в алфавитном порядке. Список адресов Internet-ресурсов указывается после литературных источников и продолжает нумерацию.

При составлении библиографического описания следует руководствоваться ГОСТом Р 7.0.5-2008 «Библиографическая ссылка. Общие требования и правила составления».

*При ссылке на статью в журнале* указываются последовательно: фамилия и инициалы всех авторов; название статьи (без кавычек); после названия статьи точки не ставится, а следуют пробел и две косые черты //, после которых следует пробел и указывается название журнала (без кавычек); после названия журнала ставится точка и указываются год издания (после него – точка); номер тома (после него – запятая); номер журнала (после него – точка); страницы (первая и последняя, через тире) (после них ставится точка). Соответствующим примером является ссылка [3].

*При ссылке на книгу* указываются последовательно фамилии и инициалы авторов, название книги (без кавычек); после названия книги ставится точка и указывается город издания (при этом для Москвы используется сокращение М., для Ленинграда – Л., для Санкт-Петербурга – СПб.); далее ставится двоеточие и указывается название издательства (без кавычек), после него ставится запятая и указывается год издания (после него – точка); далее – количество страниц в книге. Примером оформления ссылок на книги являются [2]. Если у книги более трех авторов, то сначала указывается название книга, далее ставится пробел и одна косая черта /, после нее – пробел и слова «Под ред.» (или "Ed. by" в англоязычной ссылке), после чего следуют инициалы и фамилия редактора (редакторов), далее ставится точка, указывается город издания и т. д.

*При ссылке на статью в сборнике трудов* или отдельную главу в книге указываются фамилии и инициалы авторов, далее – название статьи (главы) без кавычек, после чего ставится пробел и две косые черты //, после них – пробел и название сборника трудов (книги) без кавычек; после названия книги ставится точка и указывается город издания; далее ставится двоеточие и указывается название издательства (без кавычек), после него ставится запятая и указывается год издания (после него – точка); далее указываются страницы, на которых расположена данная статья (глава). Примерами таких ссылок являются [2].

*Ссылки на статью в трудах конференции* аналогичны ссылке на статью в сборнике трудов. В случае многотомных изданий (как это обычно имеет место) перед указанием на страницы указывается номер тома (аналогично тому, как это делается в случае журнальной статьи).

*Ссылка на* Internet-ресурс*у* оформляется в соответствии с примером ссылки [4]. Ссылаться можно как на электронные ресурсы в целом (электронные документы, базы данных, порталы, сайты, веб-страницы, форумы и т. д.), так и на их составные части (разделы и части электронных документов, порталов, сайтов, веб-страниц, публикации в электронных сериальных изданиях, сообщения на форумах и т. п.).

При этом рекомендуется по возможности указывать дату создания или просмотра документа.

Пример списка литературы:

- 1. Алексеев А.Н. Дистанционное обучение инженерным специальностям: Монография. – Сумы: ИТД «Университетская книга». 2005. 333с.
- 2. Алексеев Е.Р., Чеснокова О.В. Использование свободного программного обеспечения в университете. // Сборник трудов IV Международной научно-практической конференции "Современные информационные технологии и ИТ-образование" (Москва, 14-16 декабря 2009 г.) М.: ИНТУИТ.РУ, 2009. С. 97-104.
- 3. Колгина О. Дистанционное обучение: возможности и реальный опыт. // Финансовая газета. Региональный выпуск. 2004. № 34. С. 42- 46.
- 4. Ясинский В.Б. О применимости дистанционных образовательных технологий для получения высшего образования по техническим специальностям // Электронный журнал "Исследовано в России". – 2002. – С. 171-181. Систем. Требования: AdobeAcrobatReader. URL: <http://zhurnal.ape.relarn.ru/articles/2002/016.pdf> (Дата обращения: 22.07.2010). Интернет

## **5. ВЫПОЛНЕНИЕ РАБОТЫ**

Выполнением курсовых проектов руководит кафедра. Руководители назначаются приказом ректора на основании согласованного представления кафедры.

Руководитель курсового проекта совместно со студентом разрабатывает план курсового проекта и определяет практический результат работы (создание программного обеспечения, подготовка графического содержания, выполнение расчетов и т.п.).

Руководитель курсового проекта должен провести необходимые для студента в процессе выполнения курсового проекта консультации. Они проводятся в соответствии с расписанием, утвержденным на кафедре согласно нагрузке преподавателя. В свою очередь, студент обязан их посещать. В случае игнорирования студентом консультаций, а также в случае отсутствия каких-либо подтверждений о выполняемой работе, руководитель работы обязан уведомить об этом заведующего кафедрой соответствующей служебной запиской.

Заведующий кафедрой осуществляет общий контроль за выполнением работ. На заседаниях кафедры в обязательном порядке в разделе "Разное" проводится обсуждение хода выполнения курсовых работ. При необходимости по представлению кафедры принимаются определенные воздействия к студентам, отстающим от запланированных сроков готовности работы.

График заседаний комиссии по защите курсовых проектов подготавливается кафедрой «Информационные технологии и информационная безопасность», согласовывается с деканатом и доводится до студентов. Курсовой проект должна быть представлена на кафедру за 7 дней до начала работы комиссий и должна содержать рецензию руководителя с рекомендуемой оценкой, а также подпись студента на титульном листе.

Заведующим кафедрой формируются комиссии по защите курсовых проектов из состава сотрудников кафедры в минимальном составе: председатель

и секретарь комиссии. Возможно увеличение состава комиссии до 5 человек. Рекомендуется включение руководителя курсовых проектов в состав комиссии.

При наличии отрицательного отзыва научного руководителя студент может быть допущен к защите курсового проекта только по решению выпускающей кафедры. В этом случае ему предоставляется право в процессе защиты убедить членов комиссии в качестве выполненной работы и собственной компетенции.

#### **6. ПОРЯДОК ЗАЩИТЫ**

Регламент доклада – 5-8 минут, возможно использование презентаций и других наглядно-иллюстративных материалов. Затем студенту задаются уточняющие вопросы, на которые он обязан дать полные и исчерпывающие ответы. По желанию руководителя работы он может дать устную характеристику выполненной работы.

Работа комиссии протоколируется на специальных бланках. В дальнейшем данные протоколы являются основанием для заполнения ведомости по защите курсовых проектов, а также получении допусков к экзаменам по соответствующим учебным дисциплинам.

Комиссия (по согласованию с руководителем работы, если он не входил в состав комиссии) принимает решение об оценке работы в присутствии студента и сразу оглашает её: "неудовлетворительно", "удовлетворительно", "хорошо", "отлично".

В тех случаях, когда защита курсового проекта признается неудовлетворительной, комиссия устанавливает сроки (но не более 12 рабочих дней) для доработки и исправлений курсового проекта.

## **Приложение 1.***Образец титульного листа*

### **ГАОУ ВО «Дагестанский государственный университет народного хозяйства»**

#### **Кафедра «Информационные технологии и информационная безопасность»**

## КУРСОВОЙ ПРОЕКТ ПО ДИСЦИПЛИНЕ «ВЫЧИСЛИТЕЛЬНЫЕ СИСТЕМЫ, СЕТИ И ТЕЛЕКОММУНИКАЦИИ»

## 

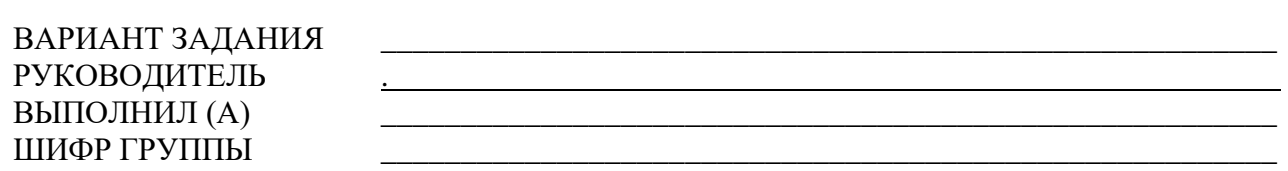

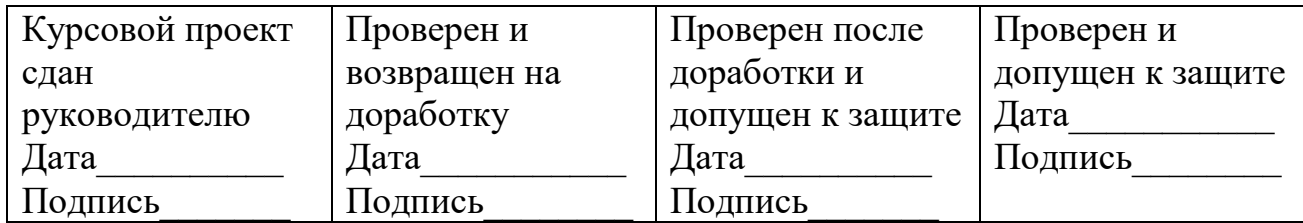

Отметка о защите

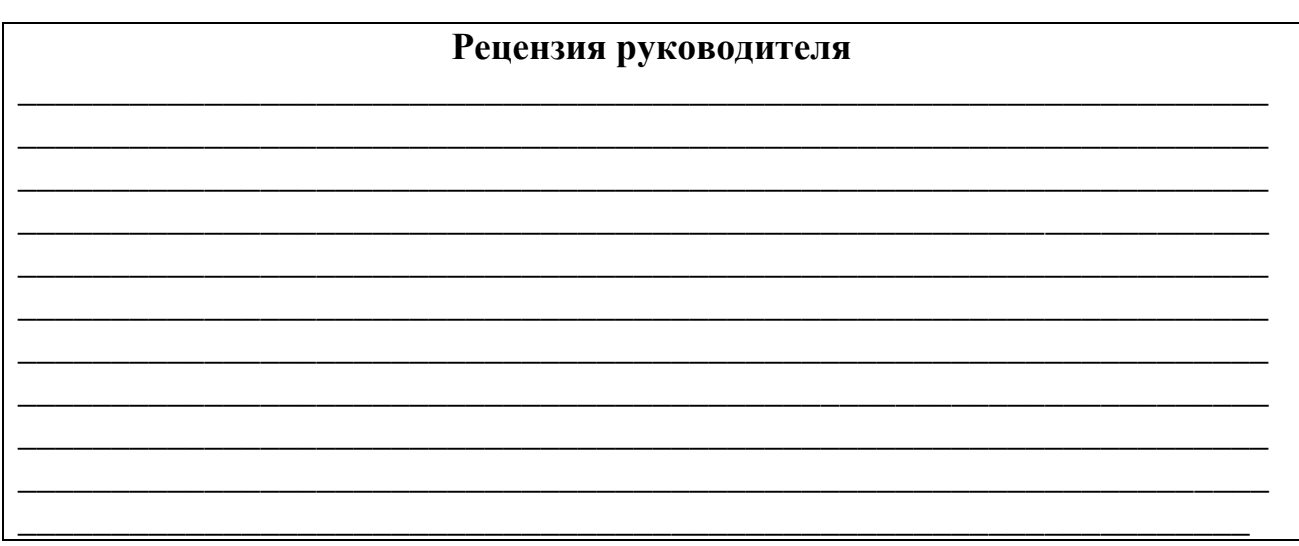

Подпись зав. кафедрой Подпись зав. кафедрой

Махачкала - 2017